# IT-Tools fighting the Cookie **Monster**

Fallbeispiele by OneTrust

### **OneTrust PreferenceChoice™**

**CONSENT & PREFERENCE SOFTWARE** 

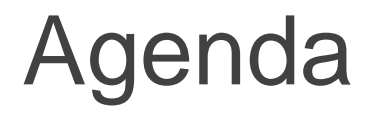

**01 Kurze Einführung**

**02 Cookie Consent softwareunterstützt umsetzen**

#### **03 Praxisbeispiele**

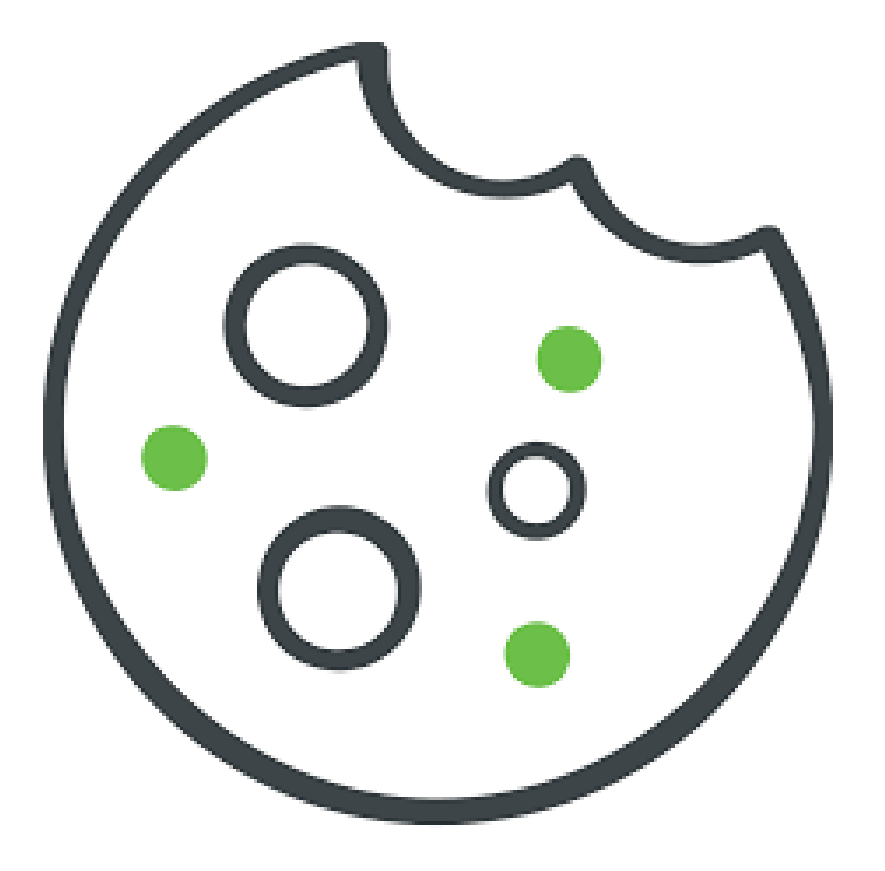

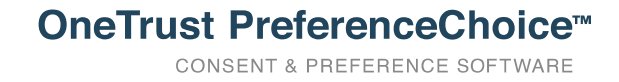

### **OneTrust Privacy Management Software**

## Die weltweit verbreitetste Datenschutzmanagement-**Software**

Zur Realisierung von Datenschutz-, Sicherheits- und Drittanbieter-Compliance

Für DSGVO, BDSG-neu, CCPA, ISO und über 100 weltweite Datenschutz- und Sicherheitsbestimmungen

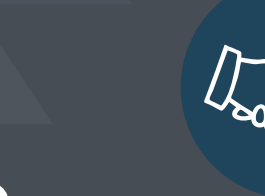

#### **VERTRAUEN VON ÜBER 4.000 KUNDEN SOWOHL GROSS- ALS AUCH KLEINUNTERNEHMEN**

In über 100 Ländern auf 6 Kontinenten

### **GROSSES INTERNES EXPERTENTEAM**

#### **FACHEXPERTEN IN DEN BEREICHEN DATENSCHUTZ UND SICHERHEIT**

1.000 Mitarbeiter | 450 in Produkt-FuE

### **FOKUS AUF GLOBALE SKALIERBARKEIT**

#### **FÜR UNSERE UNTERNEHMEN UND KUNDEN**

8 Niederlassungen weltweit | 60 Sprachen

Hauptsitze in Atlanta und London | Niederlassungen in München, Bangalore, Hongkong, Melbourne, New York und San Francisco

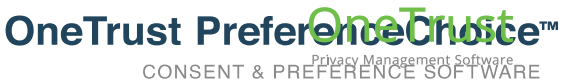

### OneTrust Datenschutzmanagement-Software

Datenschutzmanagement

**Reifegrad und Planung** Bewertung der Compliance-**Berichte** 

**DataGuidance by OneTrust** Portal der weltweiten Datenschutzregularien

**Bewertungsautomatisierung** DSFA, TOMs, PbD und InfoSec

**Verarbeitungsverzeichnis** Inventar von Verarbeitungstätigkeiten und IT-Systemen

**Targeted Data Discovery** Lokalisierung und Löschung betroffener Daten

#### Datenschutz für Marketing & UX-Design

**Cookie-Compliance** Website-Scanning und Cookie-**Einwilligung** 

**Compliance für mobile Anwendungen** App-Scanning und mobiles Einwilligungsmanagement

**Einwilligungsmanagement** Erfassung, Dokumentation und Analyse

**Betroffenenanfragen und Verbraucherrechte** Ganzheitliches Management und Automatisierung

**Richtlinien und Datenschutzhinweise** Zentral hosten, überprüfen und aktualisieren

#### Risikomanagement von **Drittparteien**

**Vendorpedia Bewertungen** Bewertungsbögen für Lieferanten

**Vendorpedia Risk Exchange** Sicherheits- und Datenschutzrisiken

**Vendorpedia Vertragsmanagement** Vertragsscanning und Analytik

**Vendorpedia Monitoring** Datenschutz- und Sicherheitsbedrohungen

**Vendor Chasing Services** Zurückverfolgungs- und Validierungsdienst

#### **Vorfallreaktion**

**Aufnahme von Vorfällen**  Zentrales Register

**Databreachpedia** Über 300 indexierte Gesetze zu Datenschutzverstößen

**Risikobewertungen** Risiko- und Schadensanalyse

**Benachrichtigung und Berichte** Verfolgung von Pflichten

**Verfolgung von Pflichten**  Datenschutzverstöße und Strafmaßnahmen

**OneTrust PreferenceChoice™ CONSENT & PREFERENCE SOFTWARE** 

### **Cookie Consent softwareunterstützt umsetzen**

**OneTrust PreferenceChoice™ CONSENT & PREFERENCE SOFTWARE** 

### Cookies machen heute meistens keinen Spaß

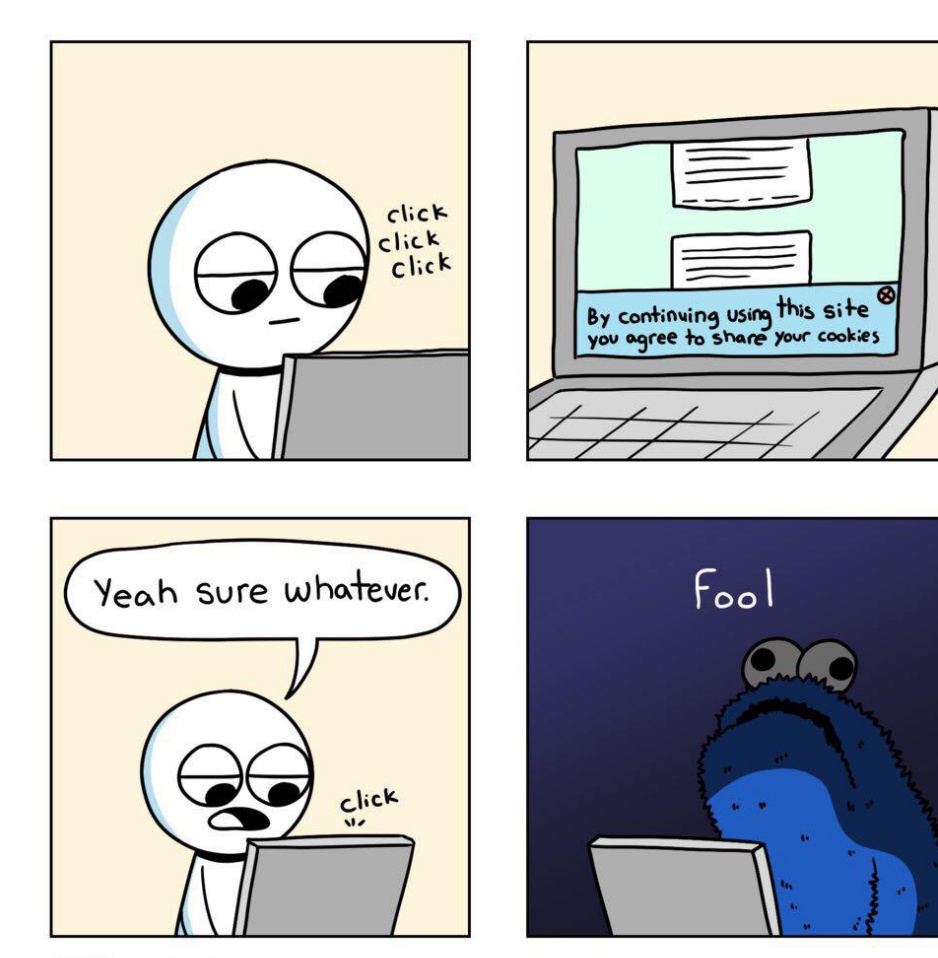

@ICSandwichGuy

icecreamsandwichcomics.com

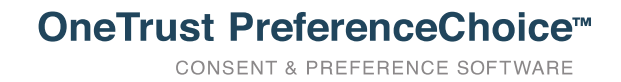

## Arten von Cookie-Hinweisen

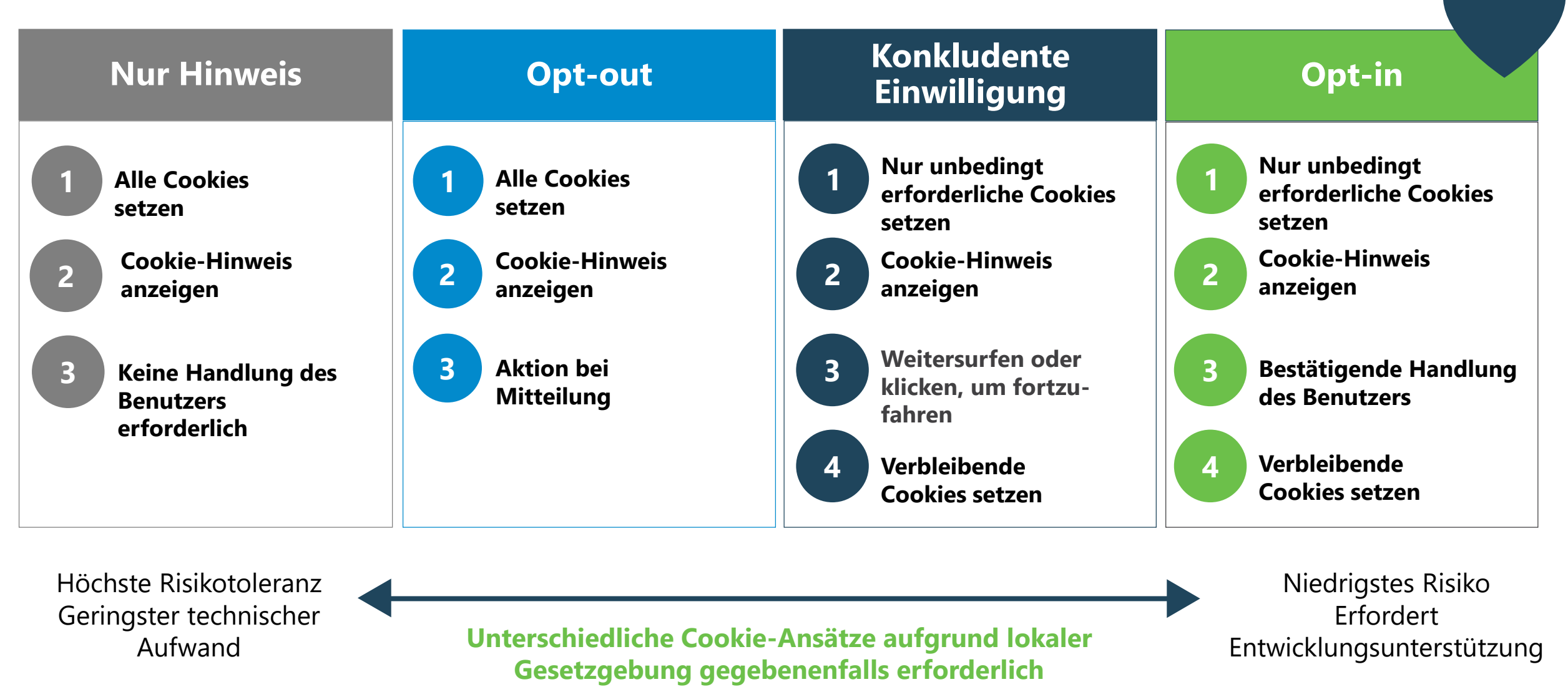

**CONSENT & PREFERENCE SOFTWARE** 

**OneTrust PreferenceChoice™** 

## Häufige Fehler in der Praxis

#### Besuch einer Website ohne Hinweis

- Der erste Besuch einer Website würde nicht als Einwilligung in Cookies gelten.
- **Nicht in informierter Weise; DSGVO erfordert bestätigende Handlung.**
- Stellen Sie stattdessen ein Cookie-Banner / Präferenz-Center bereit, das eine bestätigende Handlung zur Einwilligung verlangt. Geben Sie den Benutzern die Möglichkeit, die Einwilligung bei weiteren Besuchen zu ändern.

- Der Benutzer benötigt **korrekte Informationen** (Art und Zweck der Cookies), um seine Einwilligung zu erteilen.
- Schwankend, wenn Sie verlangen, dass der Besucher auf "Alle Cookies akzeptieren" klickt **(EuGH Urteil wegweisend)**
- **Korrekte Informationen und bestätigende Handlung.**

#### Erklärungen wie "Mit der Nutzung der Website stimmen Sie der Verwendung von Cookies zu"

- Ein Banner, das keine Interaktion mit dem Benutzer erzwingt, gilt nicht als Einwilligung in Cookies.
- **Nicht freiwillig, keine echte oder freie Wahl, keine bestätigende Handlung.**
- Fügen Sie stattdessen weitere Informationen über Art und Zweck von Cookies hinzu und fordern Sie Benutzerinteraktion (gilt nicht für unbedingt erforderliche Cookies).

#### "Alle Cookies akzeptieren" Hinweis zum **Widerruf** der Einwilligung: "Ändern Sie Ihre Browsereinstellungen"

- Die DSGVO erfordert, dass der Widerruf so einfach wie die Erteilung der Einwilligung ist.
- Änderungen an den Browser-Einstellungen werden **möglicherweise nicht ordnungsgemäß** auf einer Website **implementiert**.
- Stellen Sie stattdessen ein Cookie-Präferenz-Center mit granularen Auswahlmöglichkeiten bereit.

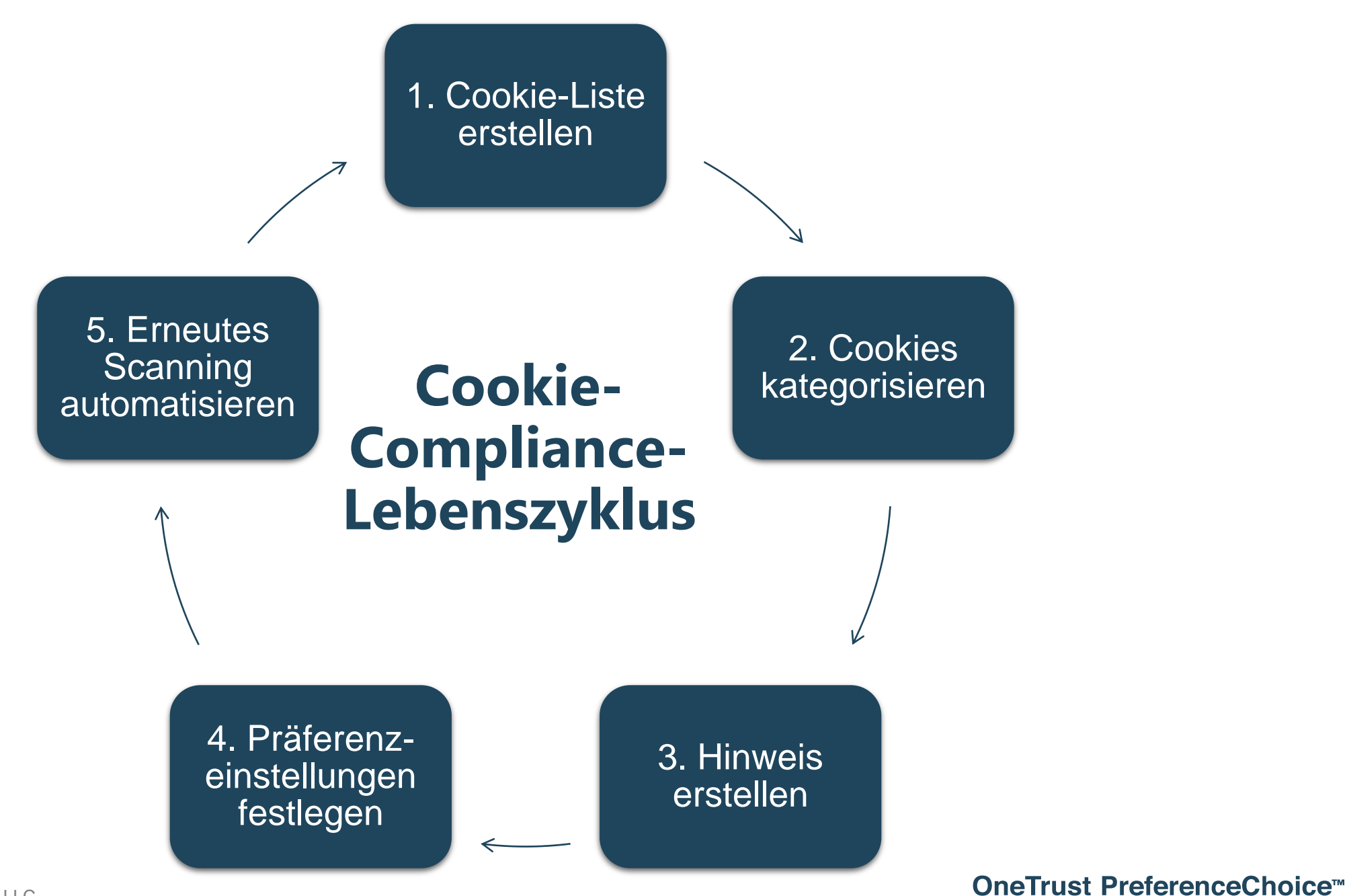

**CONSENT & PREFERENCE SOFTWARE** 

## Cookie-Liste erstellen: Organisationsstruktur aufführen

### **Domaininhaber**

− **Wer** verwaltet **welche** Domains?

### **Zentralisiertes vs. dezentralisiertes Modell**

- − Werden die Präferenz-Center-Optionen auf lokaler oder globaler Ebene entschieden?
- − **Wer** erstellt Cookie-Hinweise?

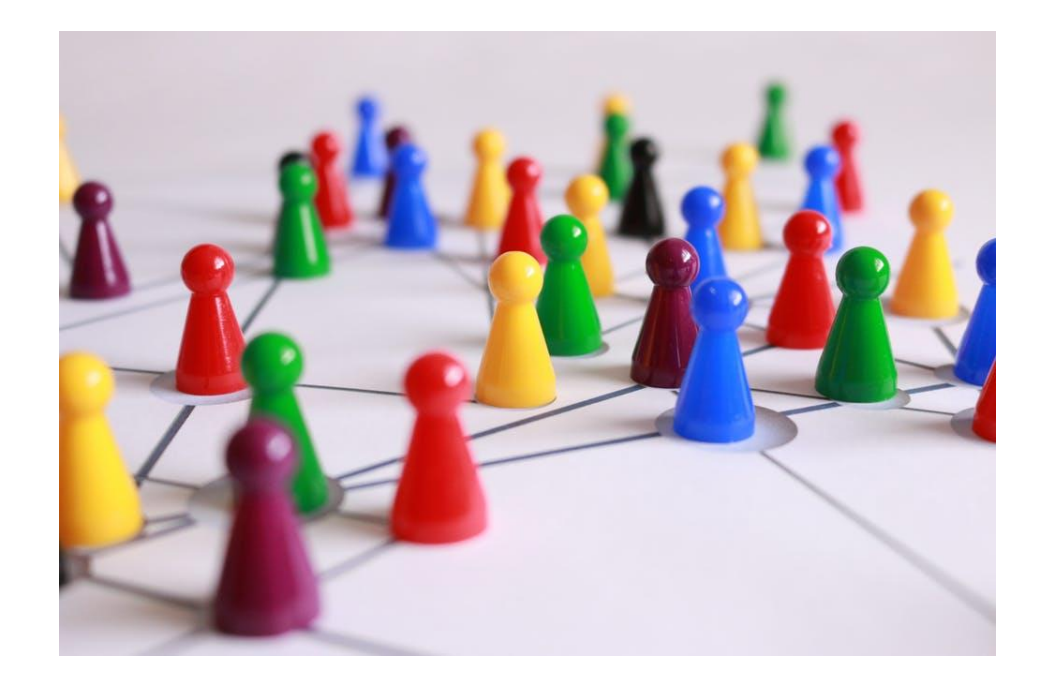

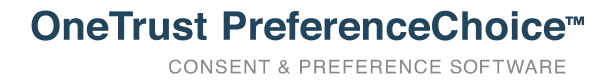

## Kategorisierung nach Einwilligungszweck

### **Wie werden Cookies kategorisiert?**

- Kategoriestufe
	- − Unbedingt erforderlich
	- − Leistung
	- − Analytik
	- − Targeting/Werbung
	- − Social Media-Cookies
- Unterkategoriestufe
- Unterkategorien der Anbieter

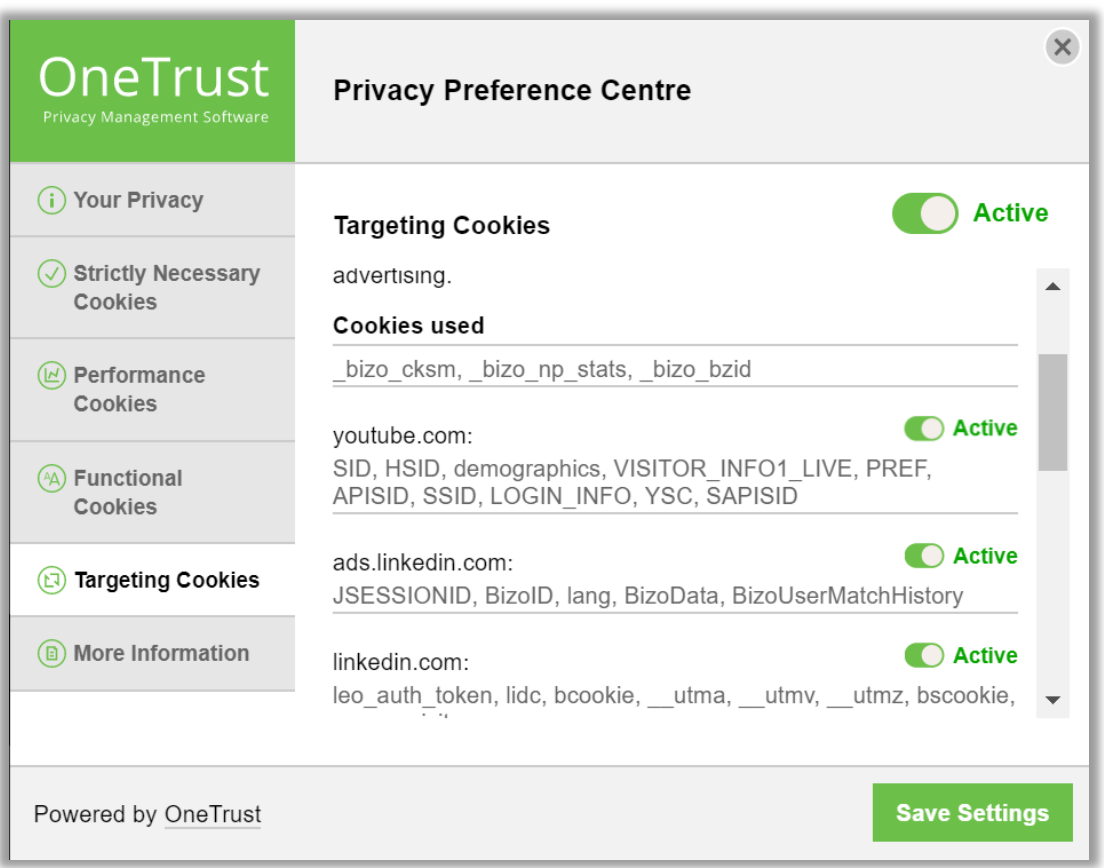

## Cookie Hinweis erstellen und Zielgruppe festlegen

### **Regulatorisch**

- − Wo befindet sich Ihre Zielgruppe?
- − Welches Land, welches Gesetz?

### **Websites**

− Welche Websites sind auf diese Zielgruppen ausgerichtet?

### **Sprache**

- − Anpassen der Werbe- und Rechtstexte
- − Cookie-Hinweise in mehreren Sprachen?
- − Welcher Banner für welche Region?

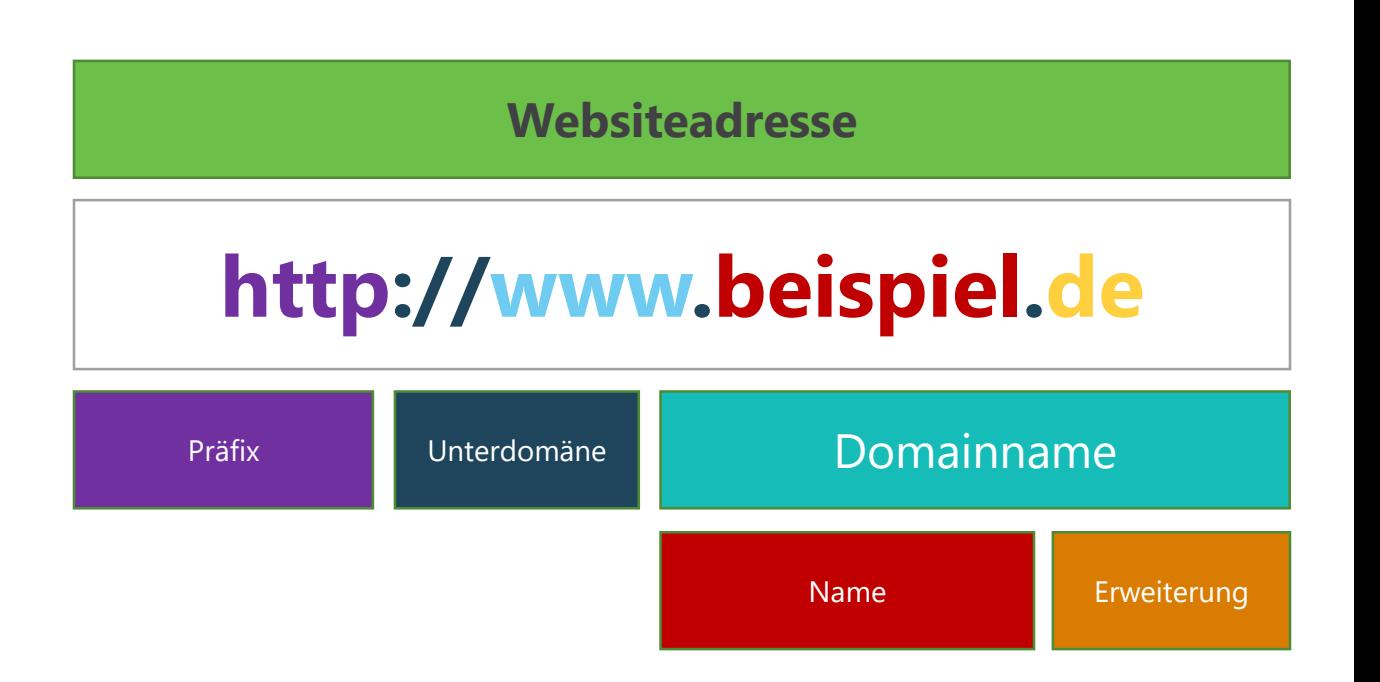

### Präferenzcenter - IT Landschaft einbeziehen

#### **Aktuelle Websiteinfrastruktur erkunden**

- Content Management Systems (CMS)
- Tag Manager (Google, Adobe usw.)
- Hartcodierte Cookies (HTML)

→**Datenschutz, Marketing & IT Kooperation notwendig um Präferenzbanner erfolgreich einzubinden**

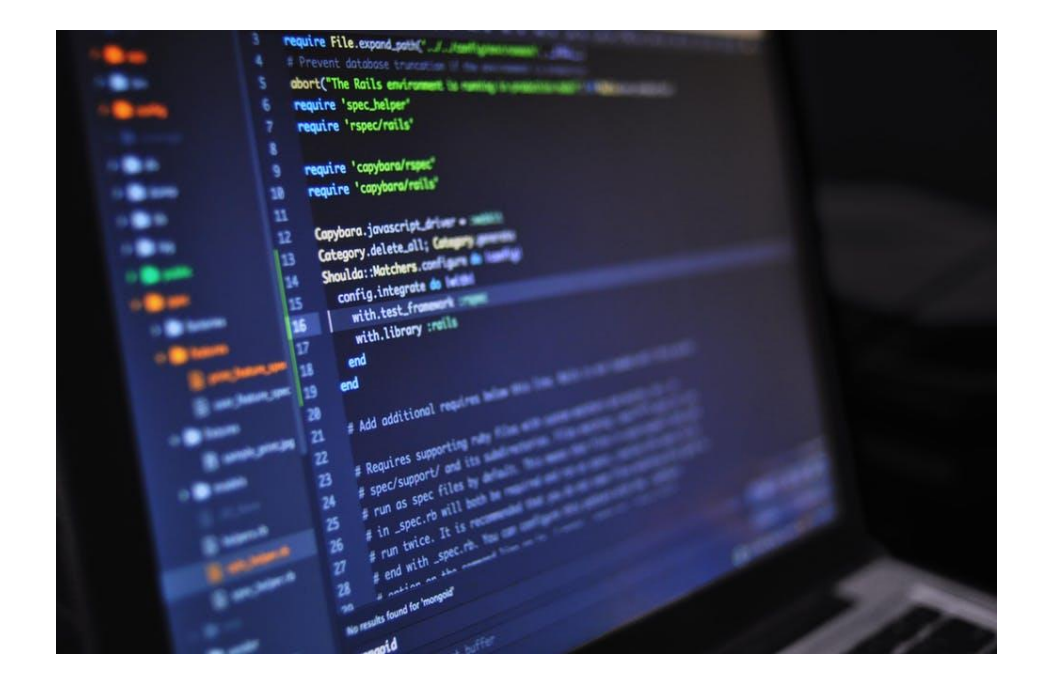

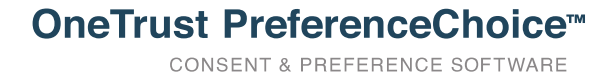

### Erneutes Scannen automatisieren: Stetige Compliance

### **Cookie-Compliance: Keine Eintagsfliege**

- Richten Sie ein System zum erneuten Scannen von Domains auf weitere Cookies ein.
- Informieren Sie Besucher über neue Tracker-Technologien zur Einholung von Einwilligungen.
- Protokollieren Sie die Einwilligungen der Benutzer.

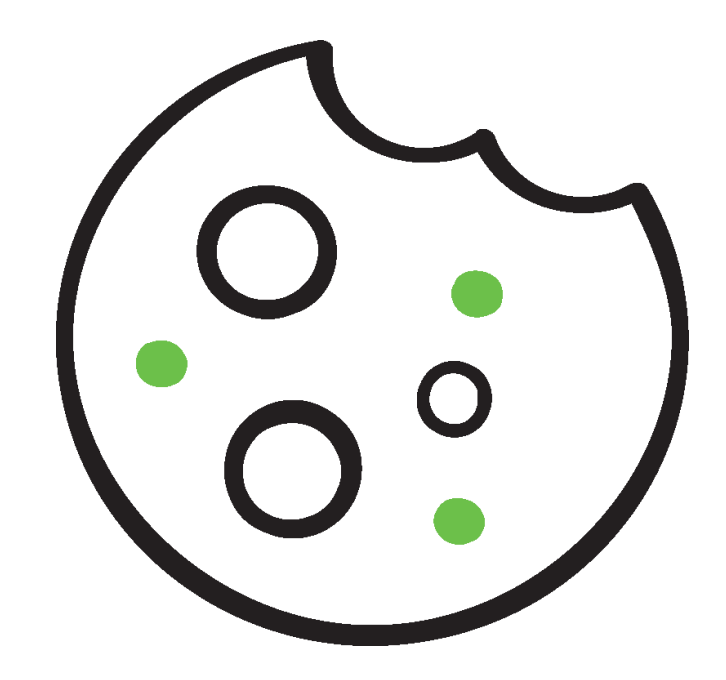

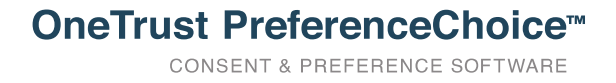

## Ganzheitliche OneTrust Cookie-Compliance Lösung

Website scannen Automatische Cookie-Klassifizierung

Auf Website anpassen und integrieren

Laufende Überwachung

Dne L

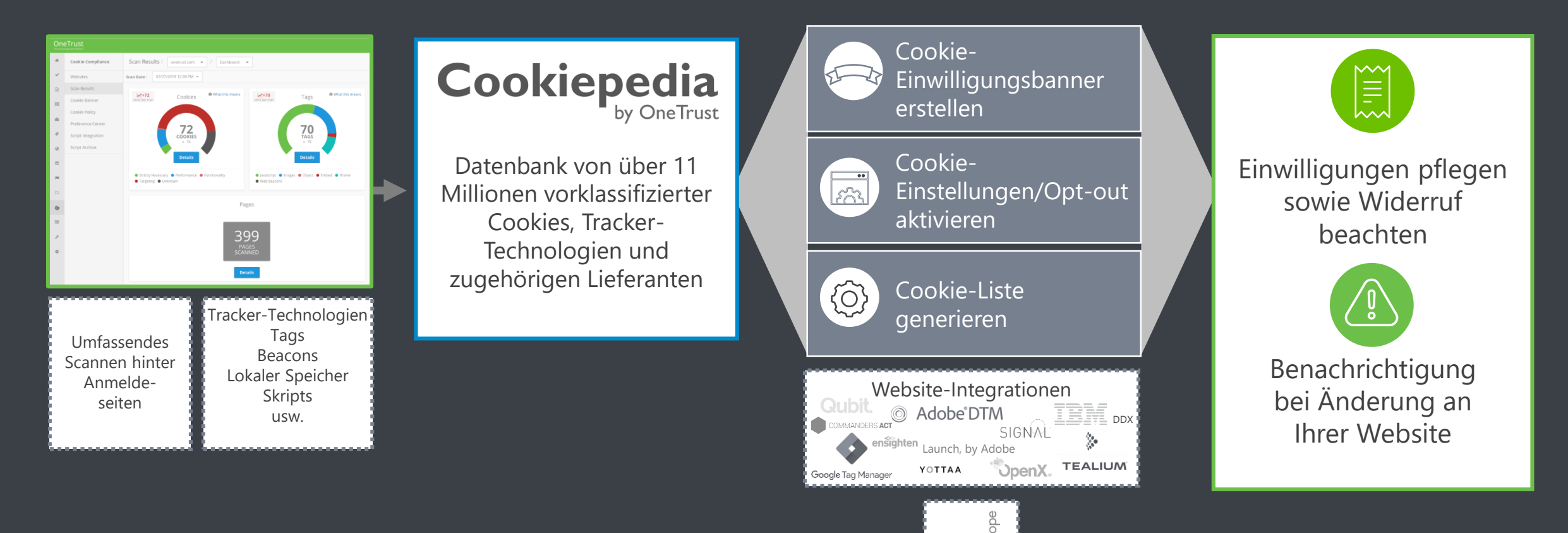

## Praxisbeispiele

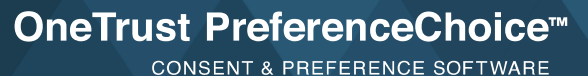

### Banner und Präferenzen als erstes Qualitätsmerkmal

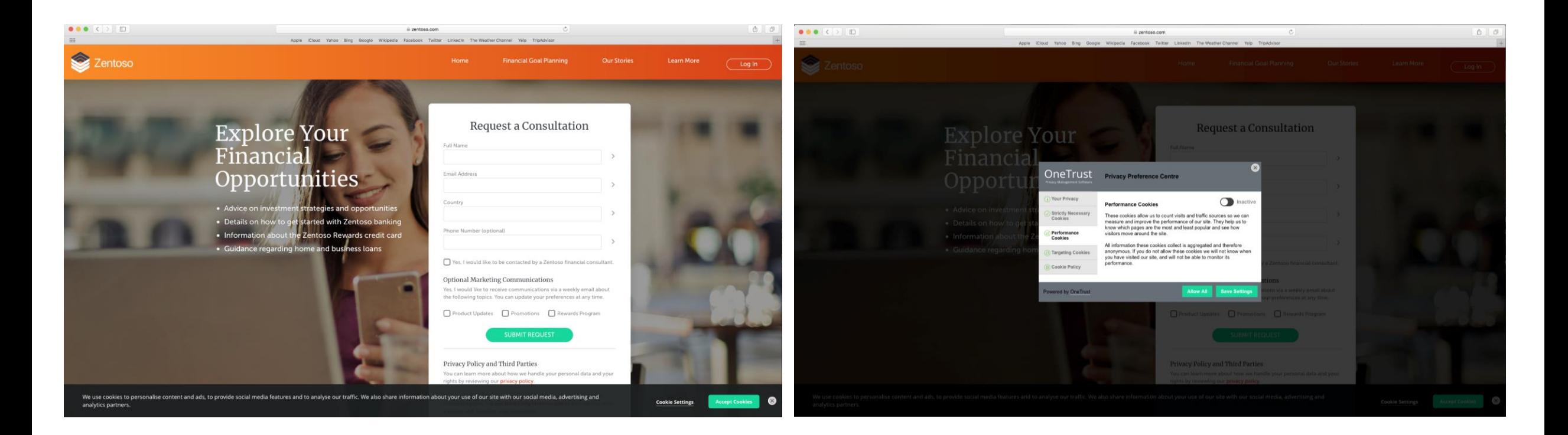

Viele Wege führen nach Rom – Gestalten Sie Einwilligungen nutzerfreundlich...

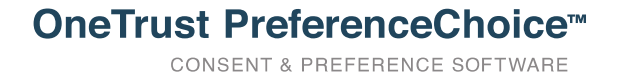

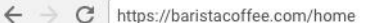

**B** Home | Barista Coffee Com

Brett

☆ :

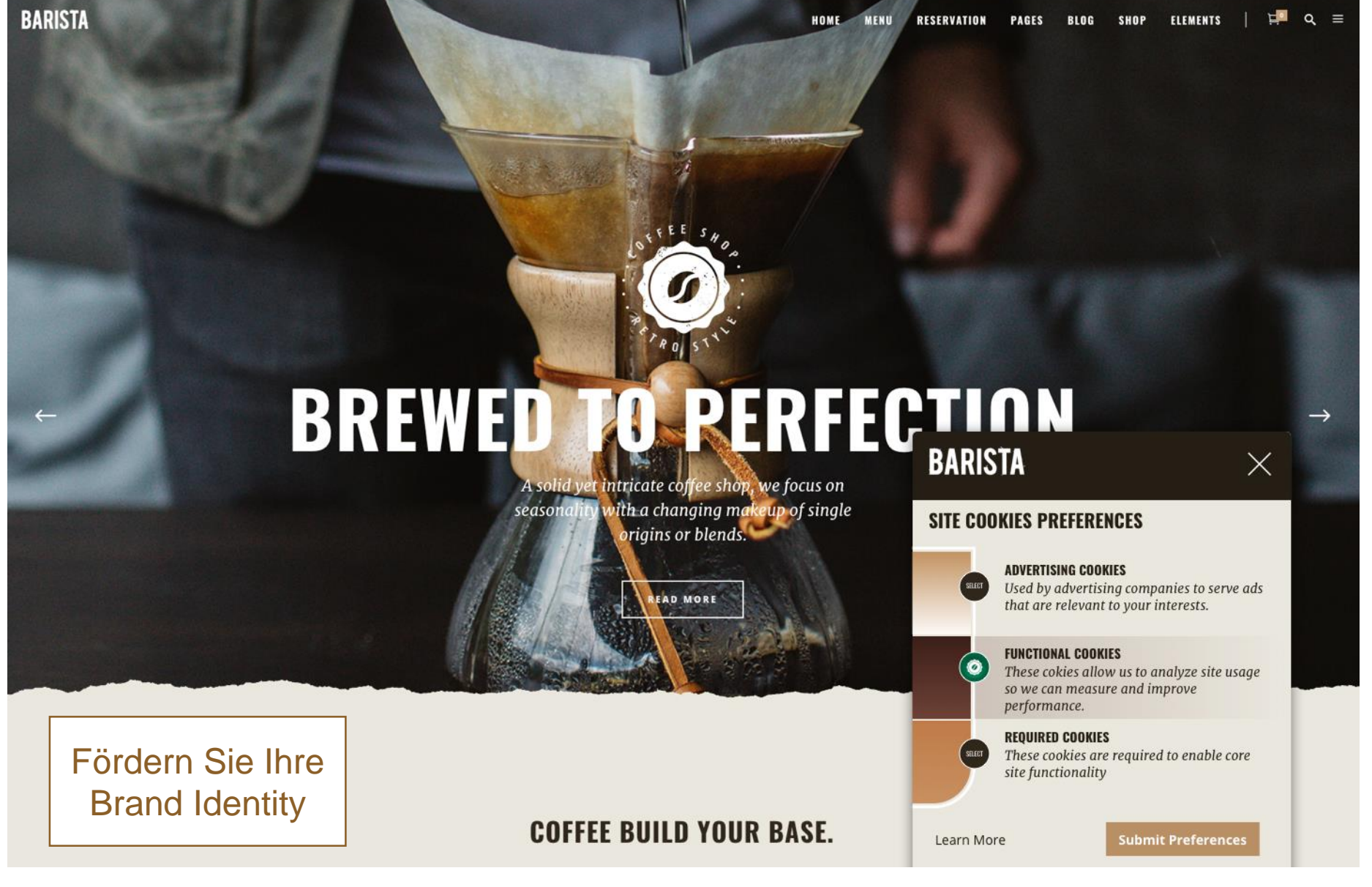

**OneTrust PreferenceChoice™ CONSENT & PREFERENCE SOFTWARE** 

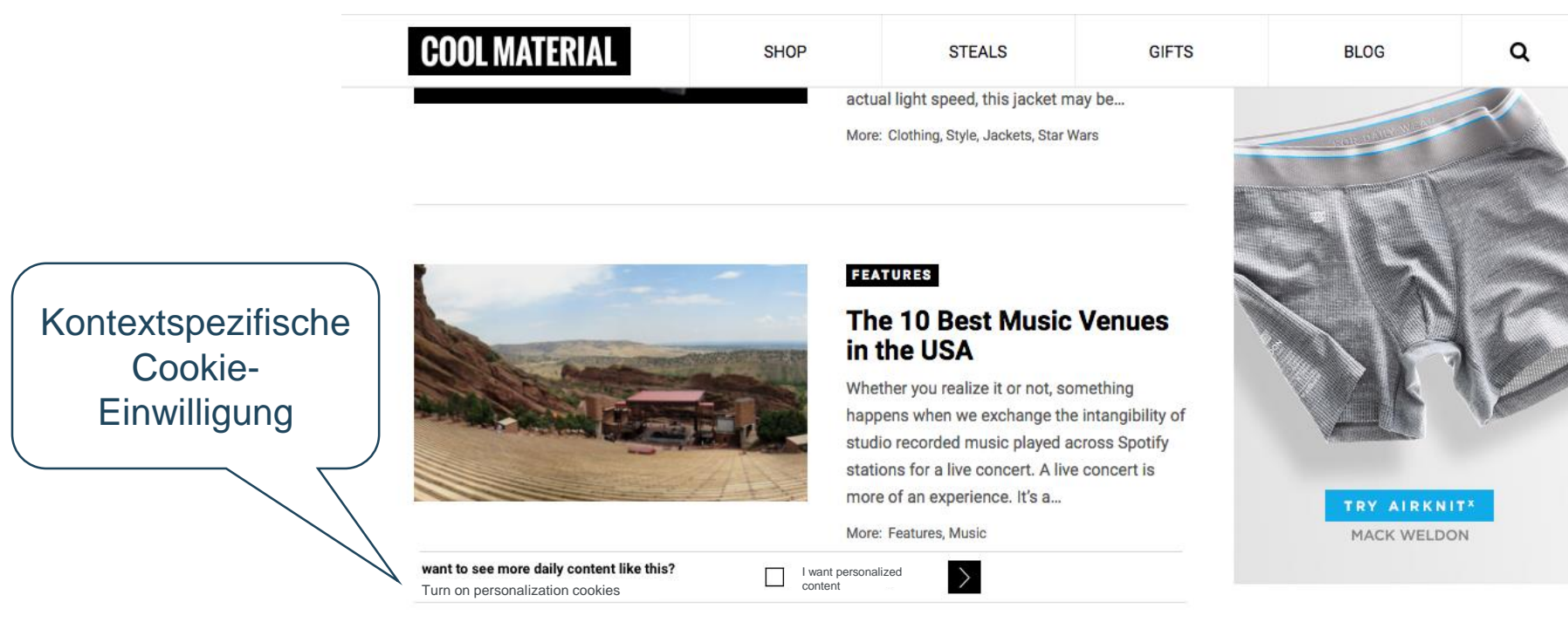

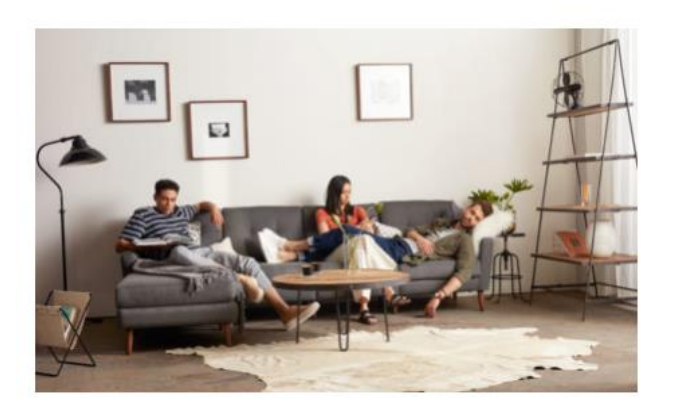

#### PARTNER

#### **Burrow Makes the Couch of Your Dreams**

Whether you're using it for multi-hour Netflix binges, triple-header game

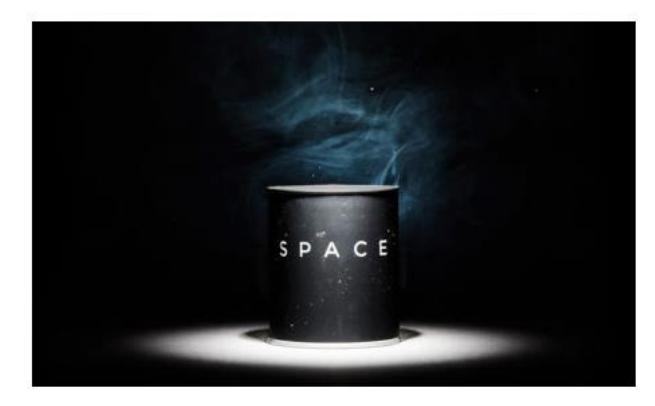

#### SHOP

**Space Candle** Sadly, we don't expect to ever visit outer space. For us, the final frontier

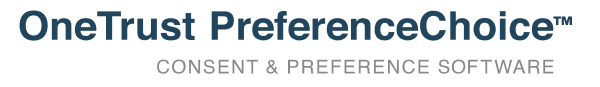

**SHOP** 

**GIFTS** 

**STEALS** 

 $\alpha$ 

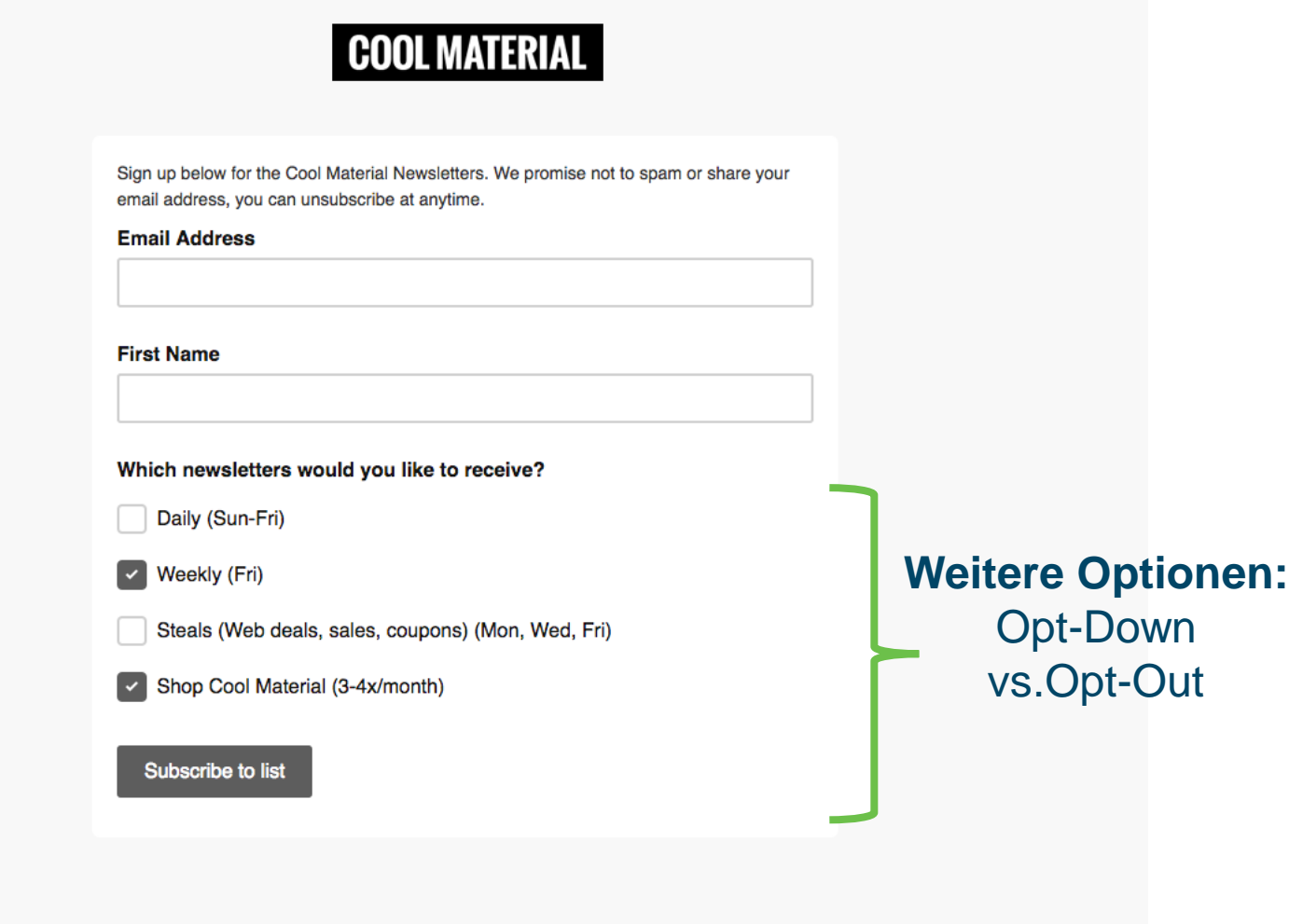

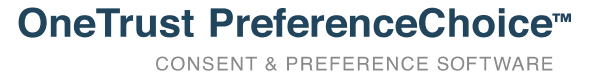

## Mobile Strategien

Kompletter Bildschirm **Matter Singletter Bildschirm** and Tust-in-Time **Präferenz-Center 1 2a 2a 2a 2a 2a 2a 2a 2b 2b 3 Contract Contract Contract** Zentoso  $\hat{\mathbf{c}}$ Zentoso Zentoso Zentoso **Location Data** he collection and use of location data nomotion nurnose Measurement **Personalized Ads? Location Data Access** he storage of information, or access to information that is ilready stored, on user device such as accessing advertisin<br>dentifiers and/or other device identifiers, and/or using continuity analysis office received a **Content Delivery**  $\widetilde{\mathbb{F}}$ The collection of information about user of a site to<br>subsequently personalize advertising for them in other<br>contexts, i.e. on other sites or apps, over time. Typically, the<br>context of the site or app is used to make infer  $\blacktriangleleft$ Allow "Zentoso" to access **Ad Selection** he R your location? The collection of information and combination with The collection of information and combination with<br>previously collected information, to select and delivery and<br>previously collected in the assure the delivery and our single<br>previously collected information about user in Zentoso may use your data to show you ads Zentoso app must be running to It is important to understand why that are relevant to you on Zentoso apps and access your location. Zentoso requests to collect and use websites. To learn more about how ads work, your location data. We explain this in please visit our Privacy Policy. detail in our Privacy Policy Don't Allow Allow Zentoso uses location data to help you navigate to our nearest locations. Personalization **View Privacy Policy** Additionally, your location data helps us .<br>The collection of information, and combination with provide you with relevant promotions for Manage Preferences The concernent of information, and continued by previously collected information, to select and deliver<br>content and to measure the delivery and effectiveness of<br>such content. This includes using previously collected your area. We will never sell your London SOUTH BANK personal information to third parties. information about user interest to select content, proce data about what content was shown how often or how lor was shown, when and where it was shown now otten or now long<br>was shown, when and where it was shown, and whether th<br>took any action related to the content including for exampl NOT PERSONALIZED clicking on content **CONTINUE** Storage and Access **PERSONALIZED Big Ben** to e collection of information about user use of content and TOGGLE ALL  $\Omega$  $\alpha$ 

## Vielen Dank!

## Für Fragen stehe ich gerne zur Verfügung

rsindlinger@onetrust.com | www.onetrust.com

**OneTrust PreferenceChoice™ CONSENT & PREFERENCE SOFTWARE**